# **100 000 ans déjà ?**

## Alas, poor Yorick.

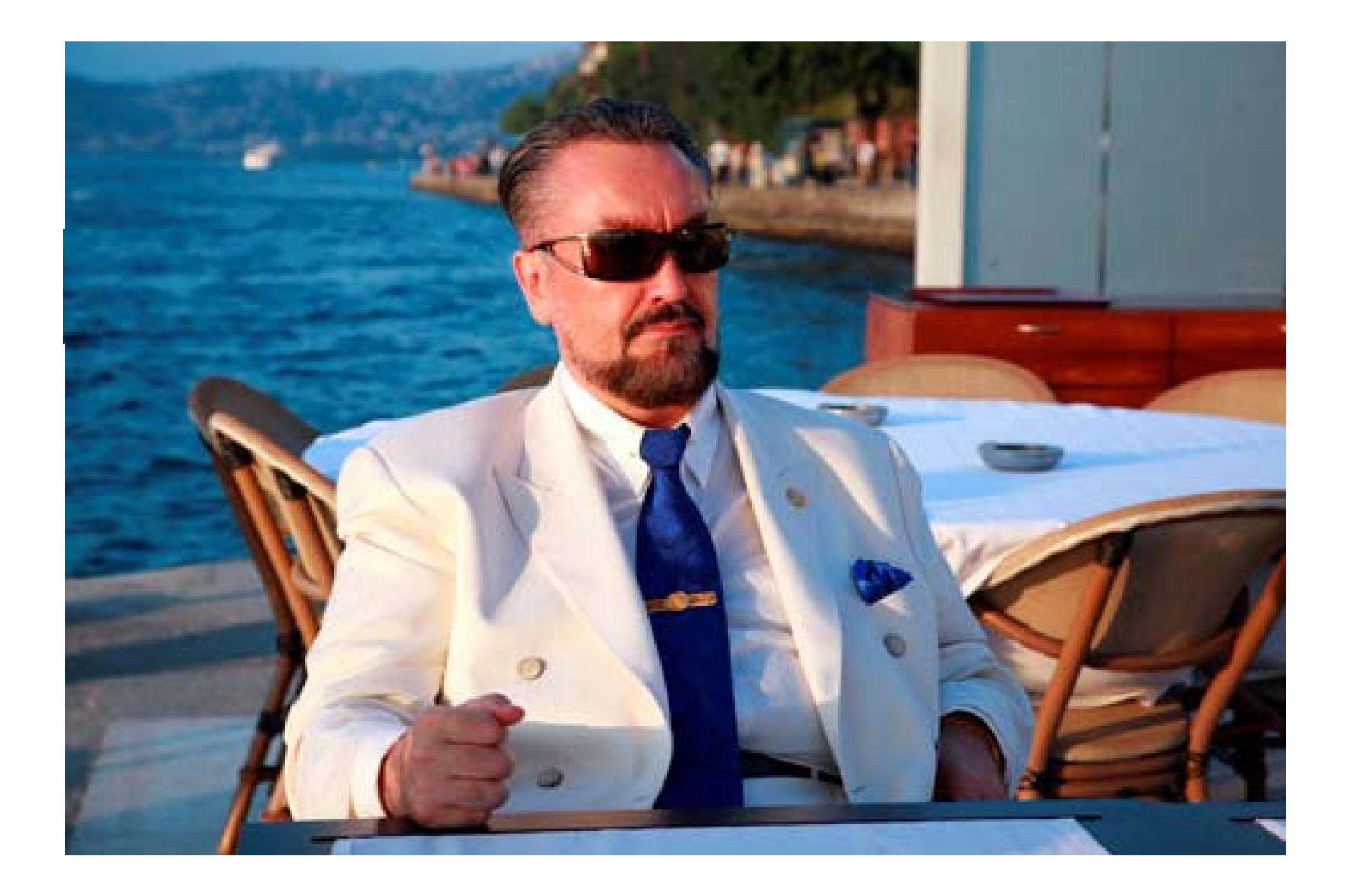

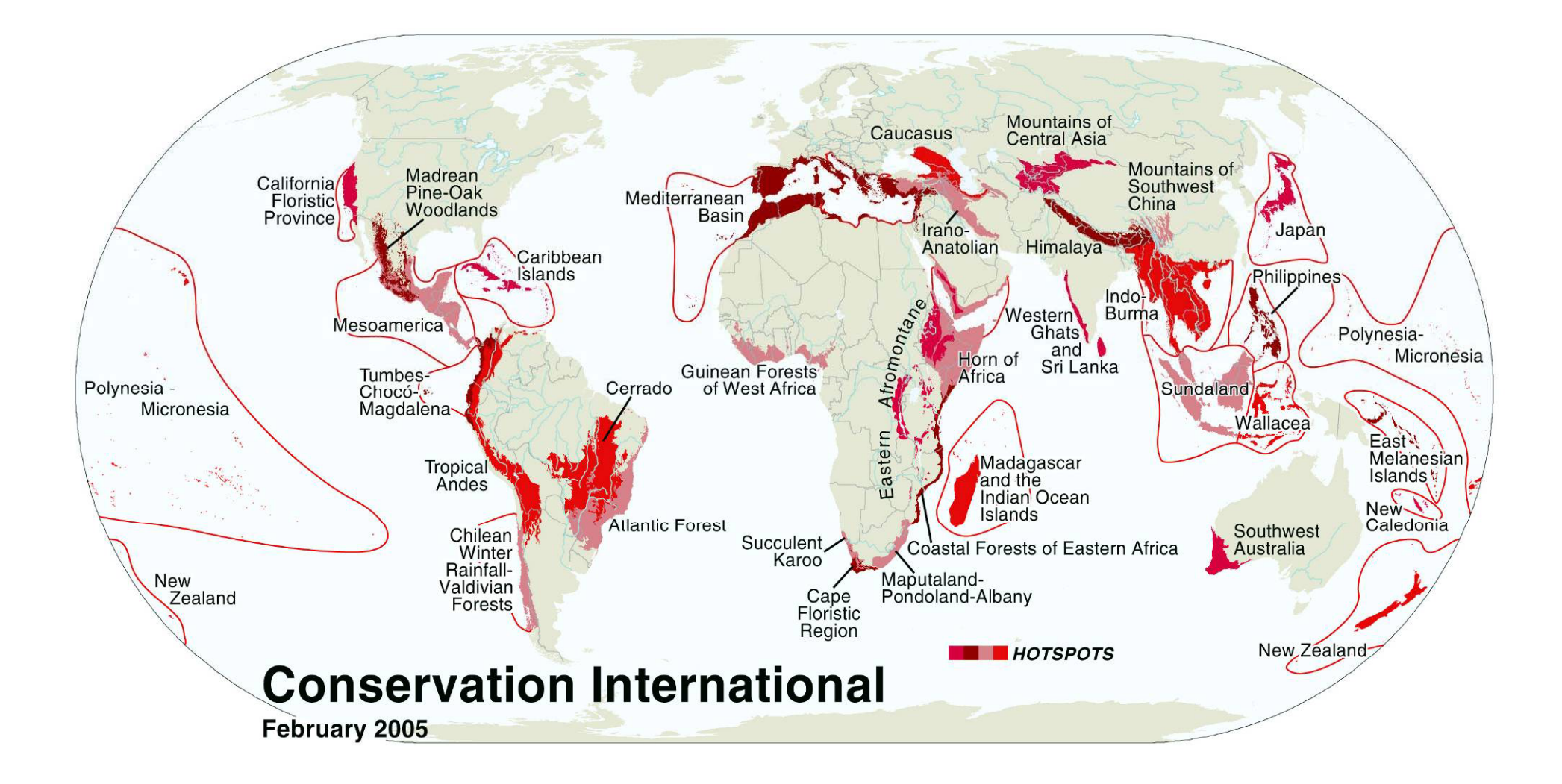

#### GLOBAL BIODIVERSITY: SPECIES NUMBERS OF VASCULAR PLANTS

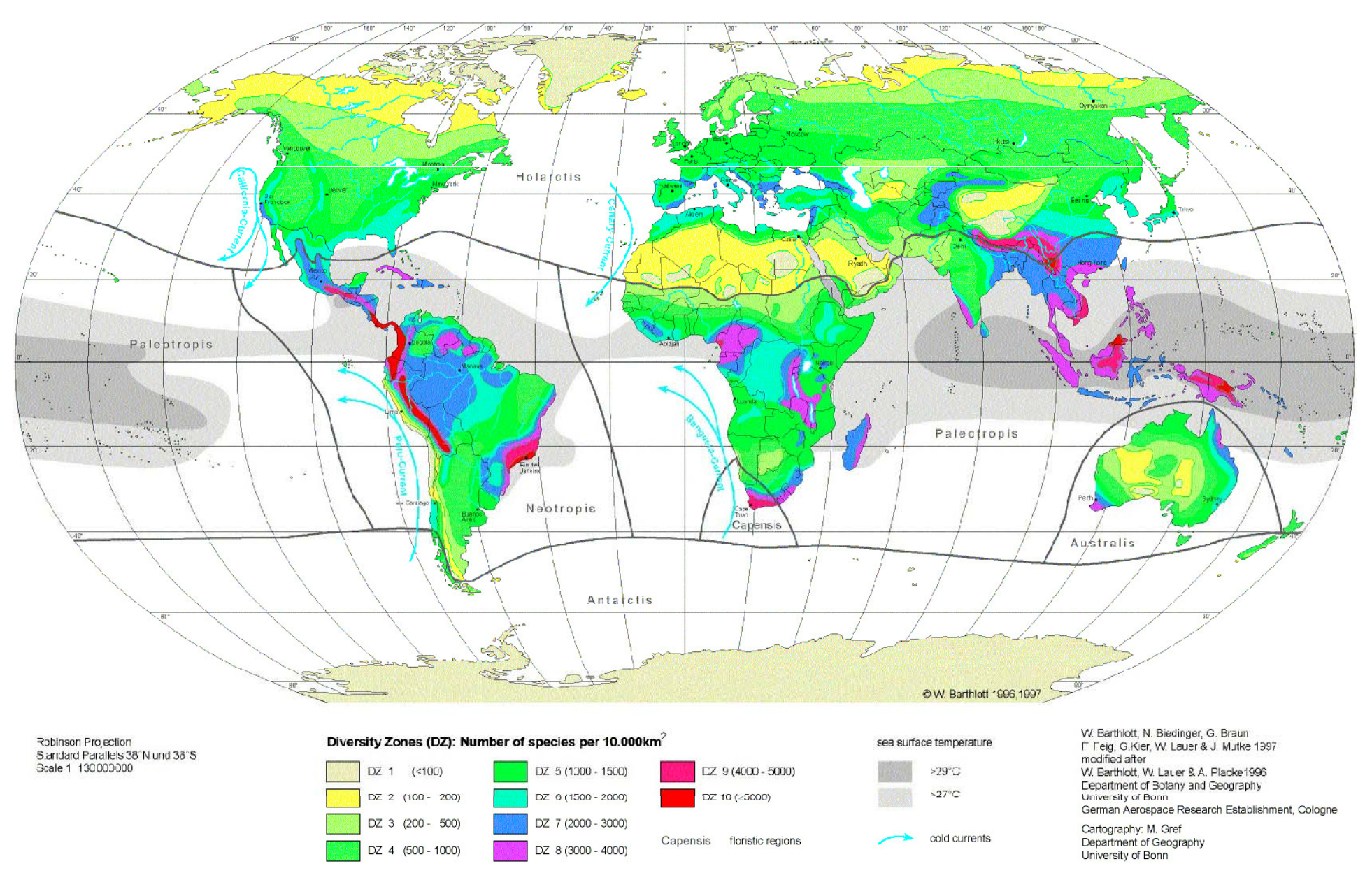

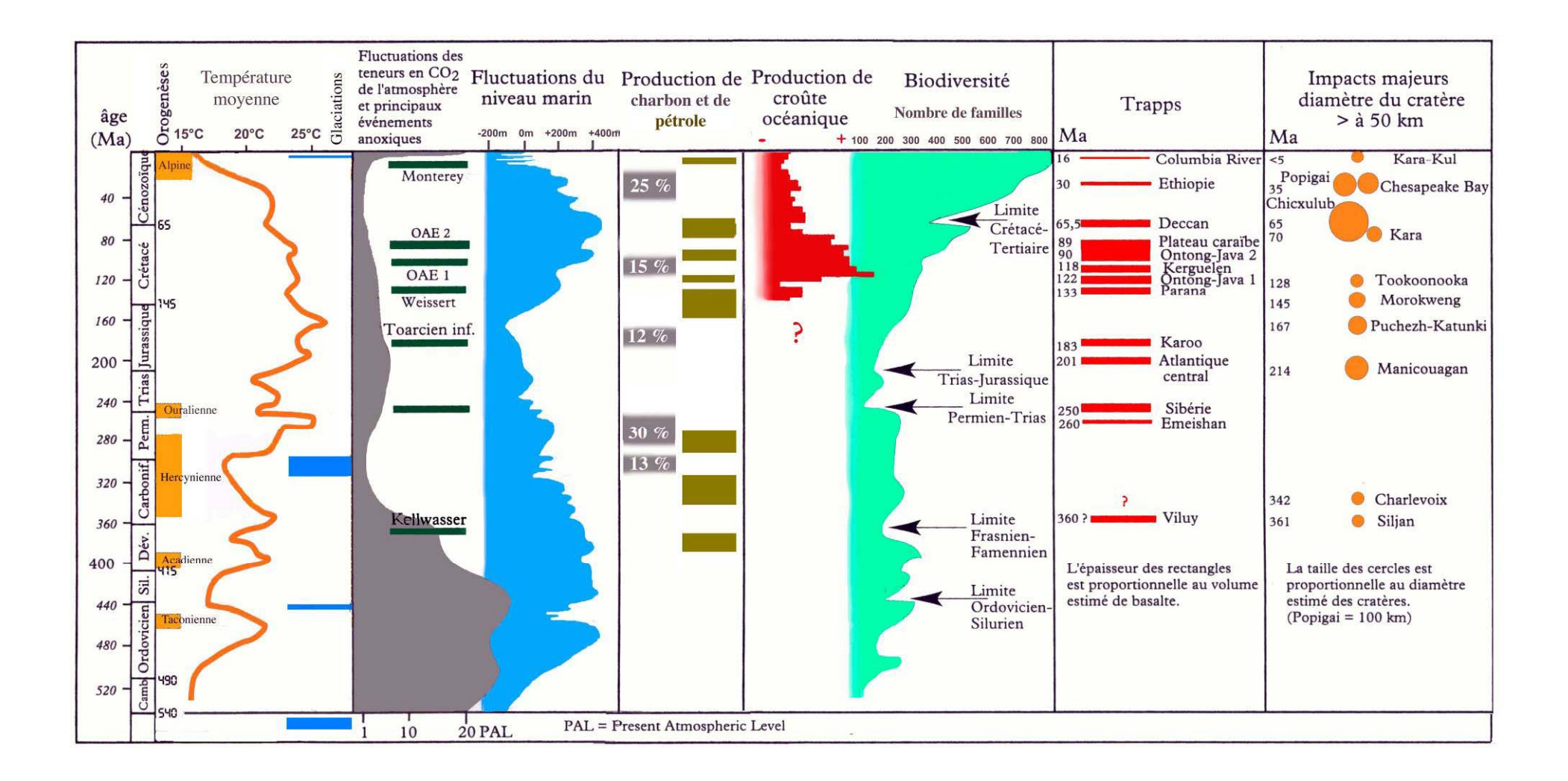

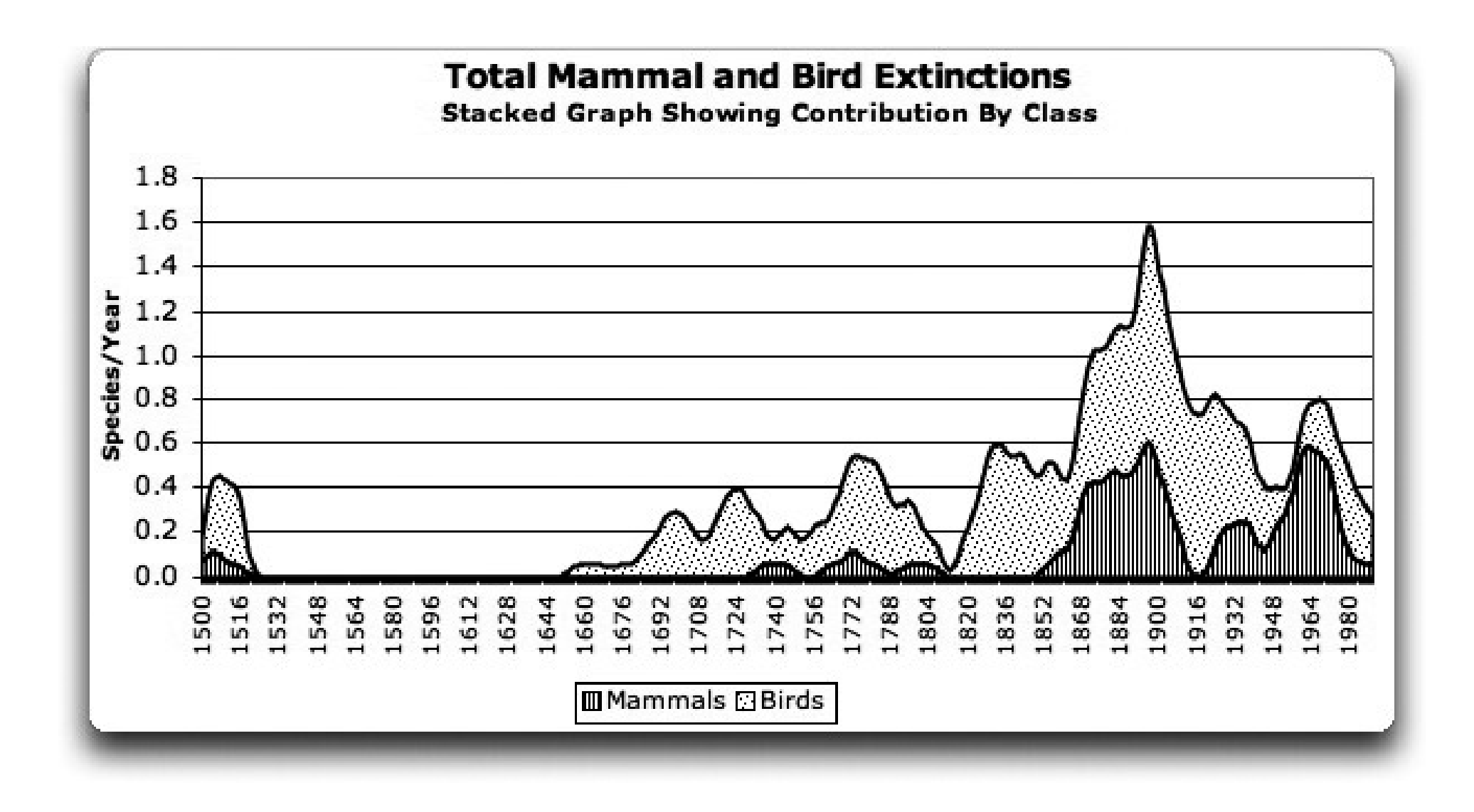

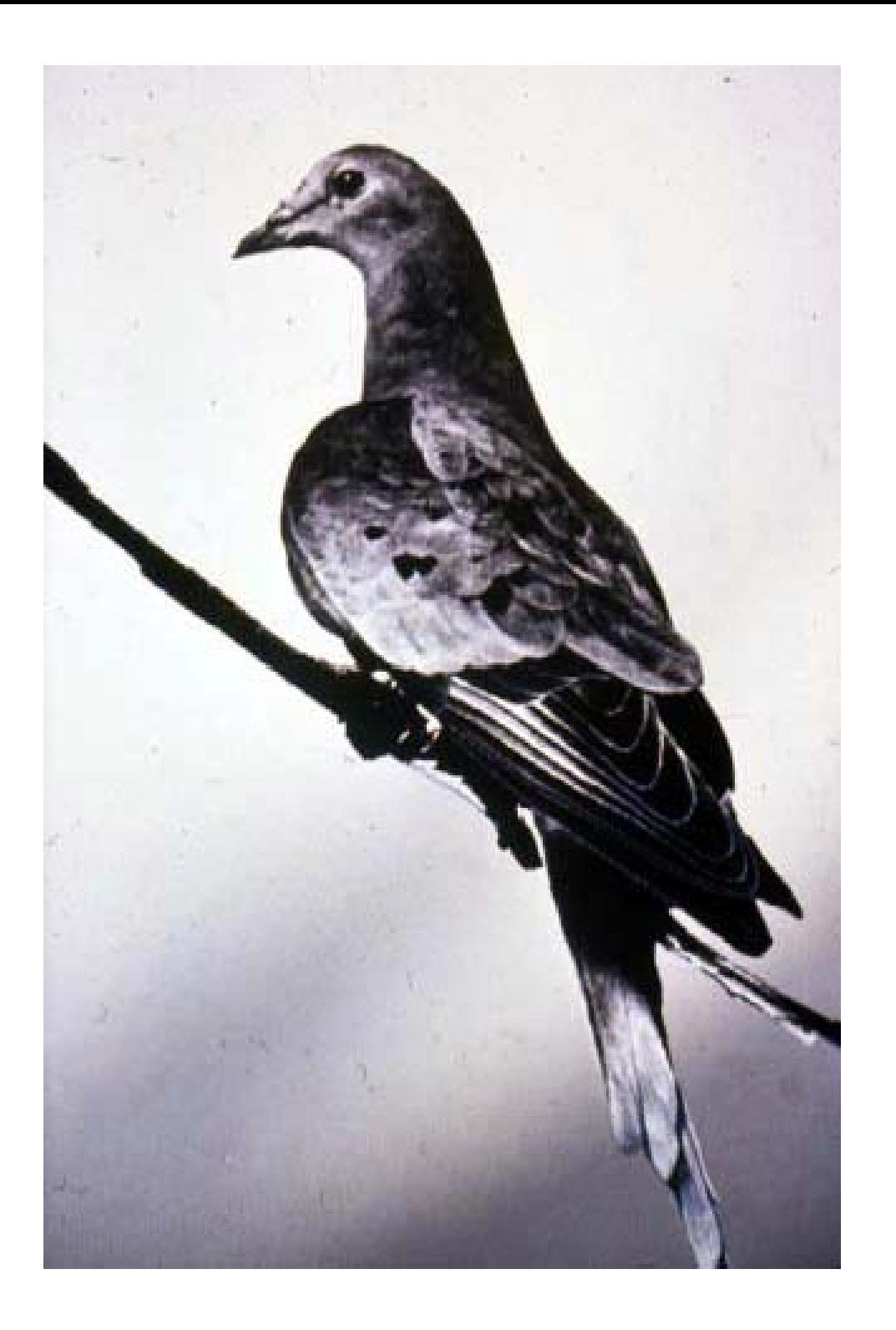

![](_page_7_Picture_0.jpeg)

![](_page_8_Picture_0.jpeg)

![](_page_9_Picture_0.jpeg)

![](_page_10_Picture_0.jpeg)

![](_page_11_Picture_0.jpeg)

![](_page_12_Picture_0.jpeg)

![](_page_13_Picture_0.jpeg)

![](_page_14_Picture_0.jpeg)

![](_page_15_Picture_0.jpeg)

![](_page_16_Figure_0.jpeg)

![](_page_17_Picture_0.jpeg)

![](_page_18_Picture_0.jpeg)

![](_page_19_Picture_0.jpeg)

### SABER-TOOTHED CAT - Smilodon fatalis

\*About the size of a modern lion, though more compact and muscular in build

\*Front "saber" teeth are elongated canines and grow up to 7" in length \*Jaw can open an incredible 120 degrees, but is weaker than the jaws of most other cats of equal size

\*The muscular build suggests an animal that is slower, but more powerful than most cats, making it an exceptional ambush predator

### 41 inches (1.05 meters)

6 feet (1.83 meters)

Thigh-lak-oh-lee-oh car-knee-fex "Pouched Lion Executioner"

Weight: 130 kg

Height: 60 cm at hips

Length: 1.8 m

Digrotodontia

Vombatiformes

Vombatimorpha

**Marsupalial** 

Non-Diprotontid Marsupials Numbats, Bandicoots, Bilbies & Thylacines

Phalangerida Possums Gliders & Kangaroos

Phascolarctomorphia

Diprotodontoidea Wombats & Diprotodons

Thylacoloenidae Thylacoleo, Wakaleo, Priscileo **Time Period:** Late Pleistocene  $(1$ million - 40,000 years ago)

Location:

South Australia

Described: Richard Owen, 1861

![](_page_22_Picture_0.jpeg)

![](_page_23_Picture_0.jpeg)

![](_page_24_Picture_0.jpeg)

![](_page_25_Picture_0.jpeg)

![](_page_26_Figure_0.jpeg)

![](_page_27_Picture_0.jpeg)

![](_page_28_Picture_0.jpeg)

![](_page_29_Picture_0.jpeg)

![](_page_30_Picture_0.jpeg)

![](_page_31_Picture_0.jpeg)

![](_page_32_Picture_0.jpeg)

![](_page_33_Picture_0.jpeg)

![](_page_34_Picture_0.jpeg)

![](_page_35_Picture_0.jpeg)

![](_page_36_Figure_0.jpeg)

![](_page_37_Picture_0.jpeg)

![](_page_38_Picture_0.jpeg)

![](_page_39_Figure_0.jpeg)

![](_page_40_Picture_0.jpeg)

![](_page_41_Picture_0.jpeg)

![](_page_42_Picture_0.jpeg)

![](_page_43_Picture_0.jpeg)

![](_page_44_Figure_0.jpeg)

Taux de fécondité dans les pays du monde

Source: 2006 World Population Data Sheet (publié par le « Population Reference Bureau » à Washington)

![](_page_45_Figure_2.jpeg)

**Édition** 2007

Le taux de fécondité qui permet le renouvellement des générations est de 2,07 enfants par femme.

### **MASS EXTINCTIONS**

The main extinction at the end of the Triassic had almost as great an impact on life on Earth as the event that wiped out the<br>dinosaurs at the end of the Cretaceous

![](_page_46_Figure_2.jpeg)

![](_page_47_Picture_0.jpeg)